## *Tropos Control Element Management System*

# *Security Policy*

Document *Version 3.3*

## *Tropos Networks*

October  $1<sup>st</sup>$ , 2009

© Copyright 2009 Tropos Networks. This document may be freely reproduced whole and intact including this Copyright Notice.

#### **TABLE OF CONTENTS**

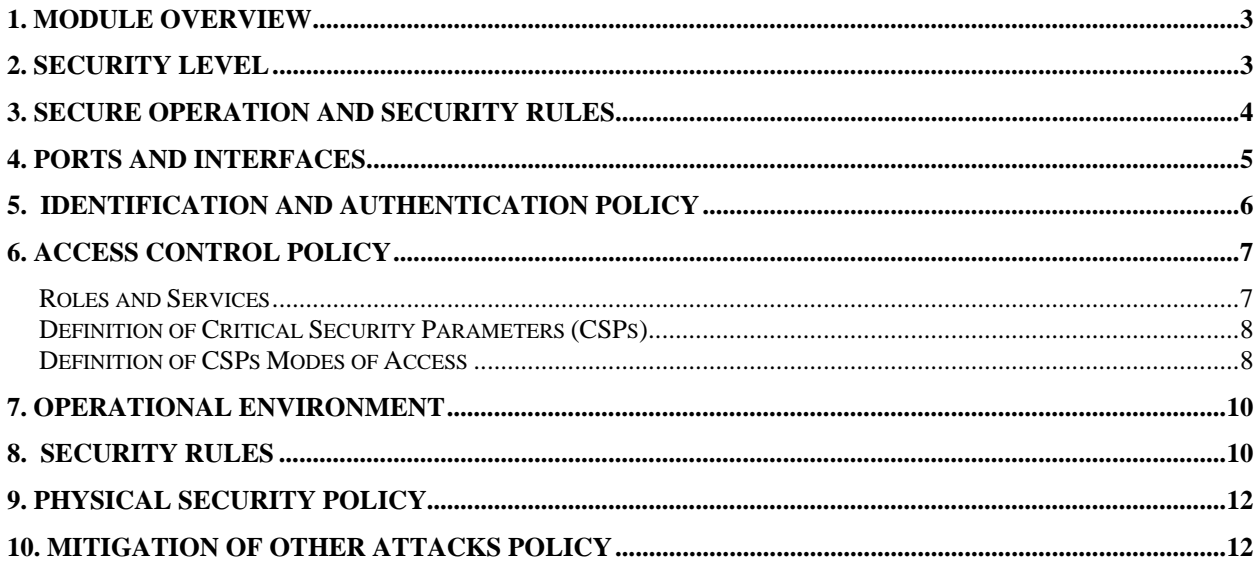

### **1. Module Overview**

The Tropos Control Element Management System (EMS) device is a software only, multi-chip stand alone cryptographic module that runs on a general purpose PC computer. The primary purpose for this device is to monitor, configure Tropos Routers and control network traffic. The physical boundary of the module is the case of the PC.

The cryptographic module runs on all Linux operating environments though it is tested on CentOS 5 on 32-bit x86 platform. The software version of Tropos Control EMS is 7.3.

The logical cryptographic boundary of the Tropos Control EMS is shown in the Figure 1which consists of NSS PKCS #11 interface and Open SSL FIPS Object Module which is fipscanister.

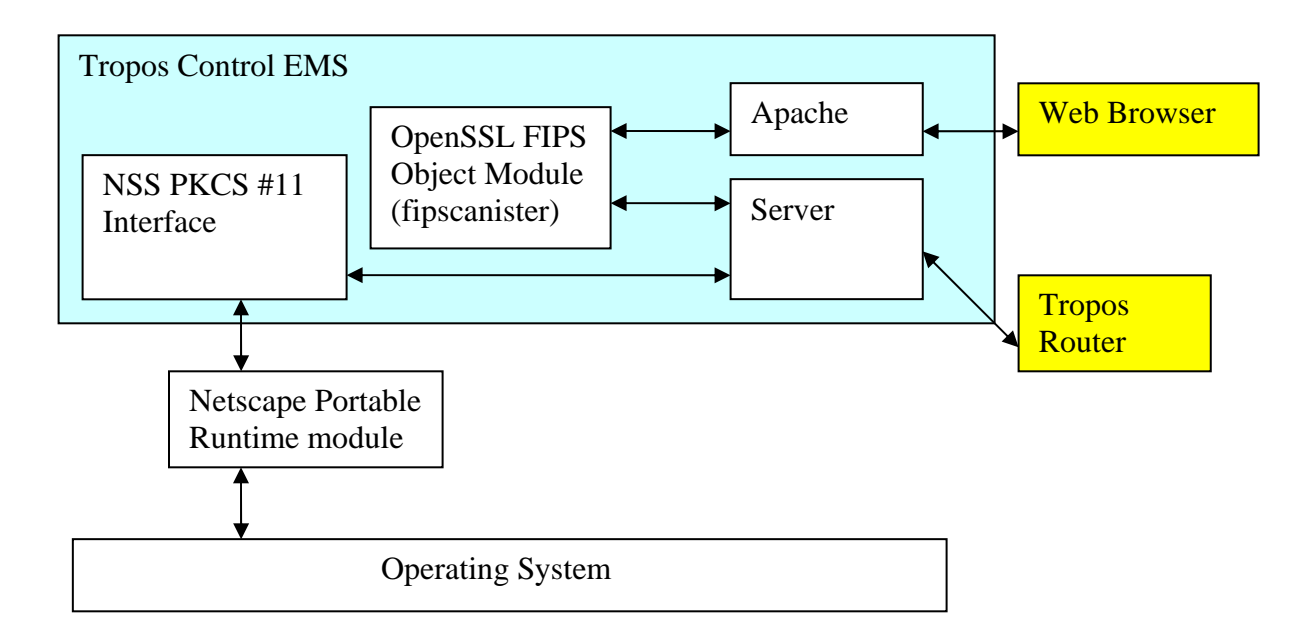

**Figure 1 – EMS Cryptographic Logical Boundary**

### **2. Security Level**

The cryptographic module meets the overall requirements applicable to Level 1 security of FIPS 140-2 and no components are excluded.

| <b>Security Requirements Section</b> | Level |
|--------------------------------------|-------|
| Cryptographic Module Specification   |       |
| Module Ports and Interfaces          |       |
| Roles, Services and Authentication   |       |
| <b>Finite State Model</b>            |       |

 **Table 2 - Module Security Level Specification** 

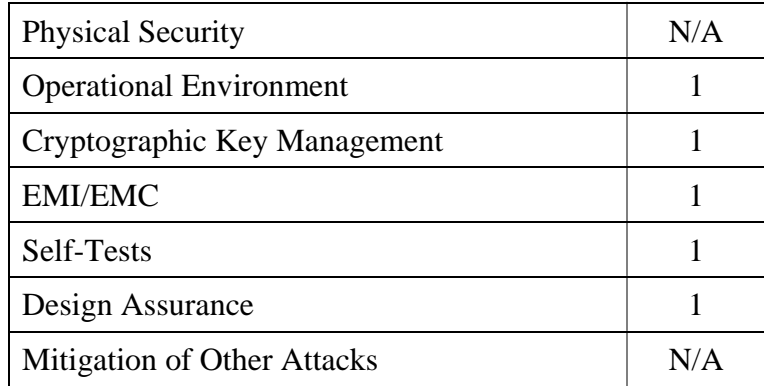

### **3. Secure Operation and Security Rules**

In order to operate the Tropos Control securely, the operator should be aware of the security rules enforced by the module and should adhere to the physical security rules and secure operation rules required.

Tropos Control has two modes of operation: non-FIPS Approved mode and FIPS Approved mode. By default the Tropos Control cryptographic module operates in the non-FIPS Approved mode. To operate the Tropos Control in FIPS Approved mode, CO has to change the FIPS mode from Administration tab-> Tropos Control Configuration in the Web Client.

#### *FIPS Approved mode of operation*

In FIPS mode, the cryptographic module only supports FIPS Approved algorithms as follows:

- a) Tropos Control Cryptographic Library(OpenSSL)
	- AES CBC
	- RSA
	- $\bullet$  SHA-1
	- HMAC SHA-1
	- DRNG X9.31 with AES (used by Apache while establishing connections with Browser based clients).
	- Triple-DES CBC
- b) Tropos Control Cryptographic Library (NSS) Algorithm Implementation
	- AES ECB/CBC
	- RSA
	- $\bullet$  SHA-1
	- HMAC SHA-1
	- DRNG -FIPS 186-2 (used for generation of TLS pre-shared master key for establishing TLS connection with the router)

• Triple-DES ECB/CBC

The module supports the following non-FIPS Approved algorithms and security functions that are allowed for use in FIPS mode:

• RSA (1024-bit) allowed in FIPS mode for key exchange used by TLS. This key establishment method provides 80-bits of security.

#### *Non-FIPS mode of operation*

In non-FIPS mode, the cryptographic module provides non-FIPS Approved algorithms as follows:

- Blowcrypt for encryption
- MD5 for hashing

#### **4. Ports and Interfaces**

The Tropos Control provides the following physical and logical interfaces:

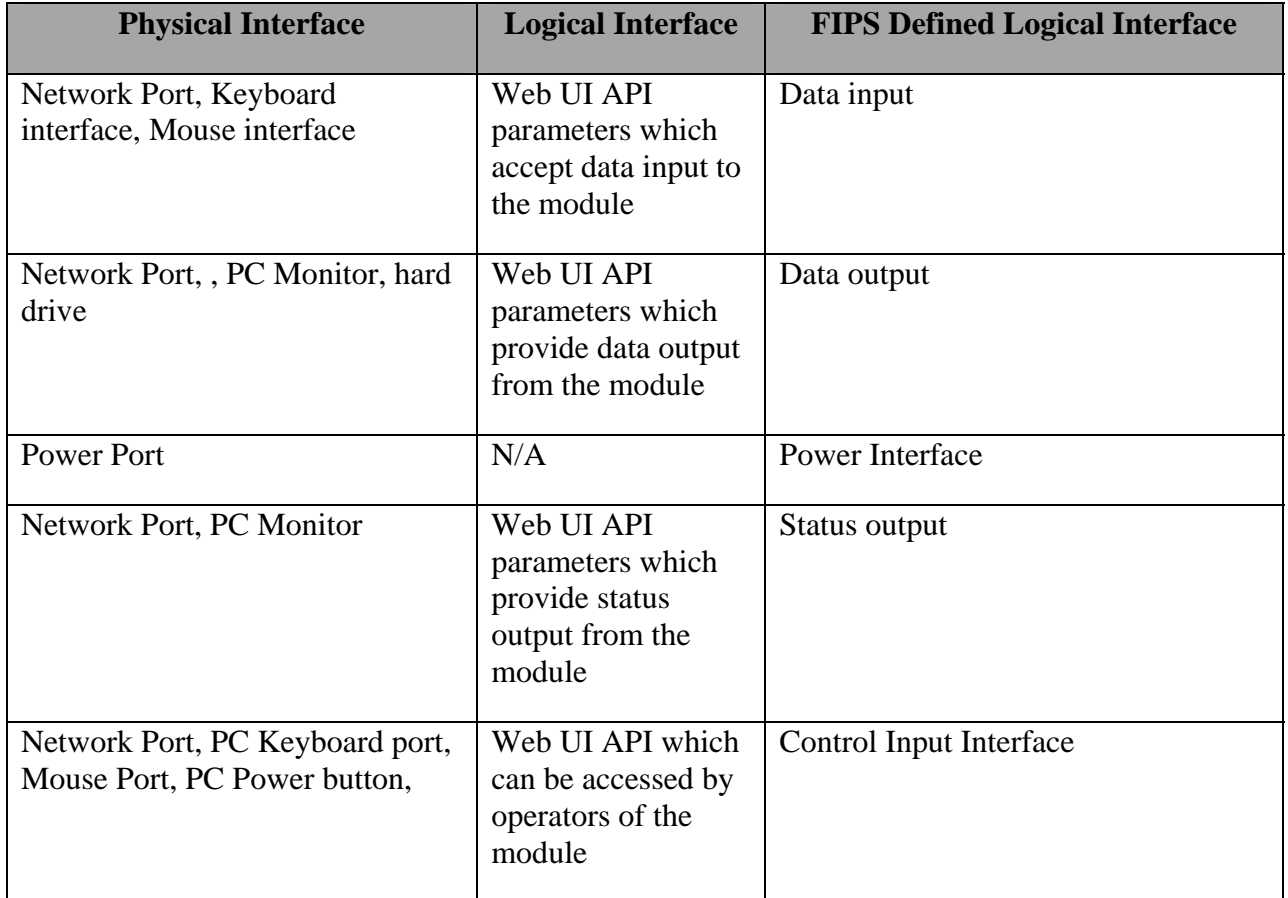

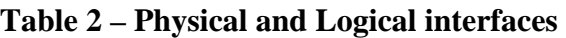

#### **Table 3 – FIPS 140-2 Logical interfaces**

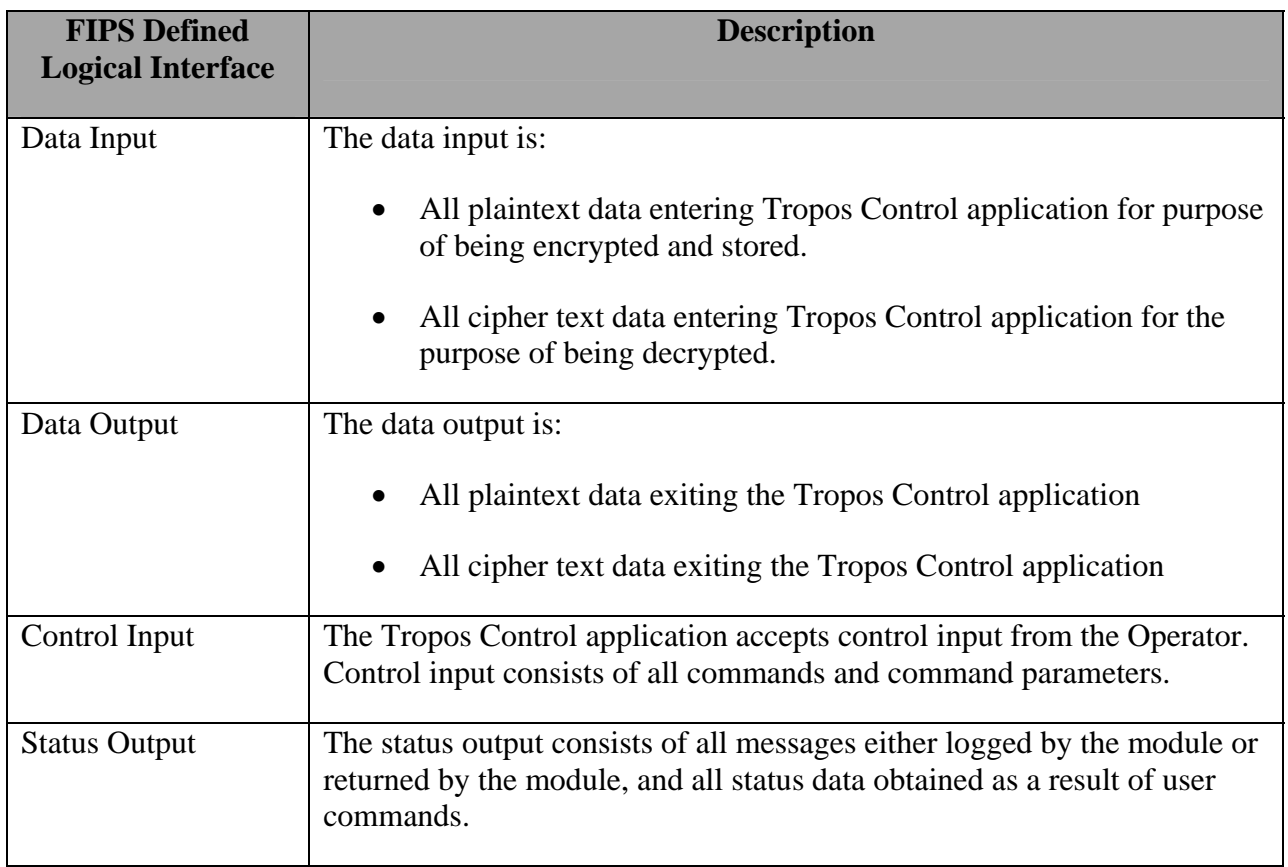

### **5. Identification and Authentication Policy**

#### *Assumption of roles*

The Tropos Control cryptographic module supports 3 distinct operator roles: Read Only User, Read Write User and Cryptographic Officer (CO). The Read Only user can monitor the network. The Read Write user can monitor and provision the network. CO can perform administration tasks like Router upgrade, User management including provisioning and monitoring.

| Role                  | <b>Type of Authentication</b>                    | <b>Authentication Data</b>   |  |
|-----------------------|--------------------------------------------------|------------------------------|--|
| Cryptographic-Officer | Identity-Based operator<br>authentication        | <b>Username and Password</b> |  |
| Read/Write User       | Identity-Based operator<br>authentication        | <b>Username and Password</b> |  |
| Read Only User        | <b>Identity-Based operator</b><br>authentication | <b>Username and Password</b> |  |

**Table 4 - Roles and Required Identification and Authentication** 

#### **Table 5 – Strengths of Authentication Mechanisms**

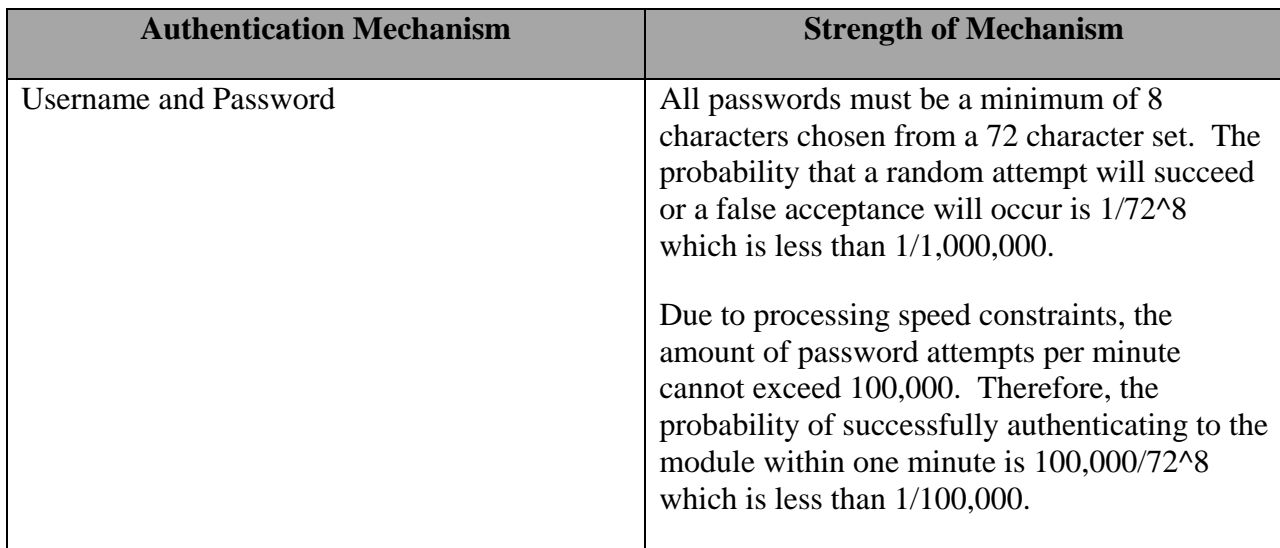

### **6. Access Control Policy**

*Roles and Services* 

| <b>Role</b>           | <b>Authorized Services</b>                                |
|-----------------------|-----------------------------------------------------------|
| Cryptographic Officer | <b>Manage Network</b><br>$\bullet$                        |
|                       | Add or Delete Users                                       |
|                       | <b>Upgrade EMS Software</b>                               |
|                       | <b>Upgrade Router Software</b><br>٠                       |
|                       | <b>Monitor Network Traffic (Show Status)</b><br>$\bullet$ |
|                       | <b>Monitor Network Reachability</b>                       |
|                       | <b>Modify Router Configuration</b>                        |
|                       | FIPS Mode Enable/Disable                                  |
|                       | Self-Test                                                 |
|                       | <b>Modify EMS Configuration</b><br>$\bullet$              |
|                       | Zeroization                                               |
|                       | <b>Key Management</b>                                     |
|                       |                                                           |

**Table 6 – Services Authorized for Roles** 

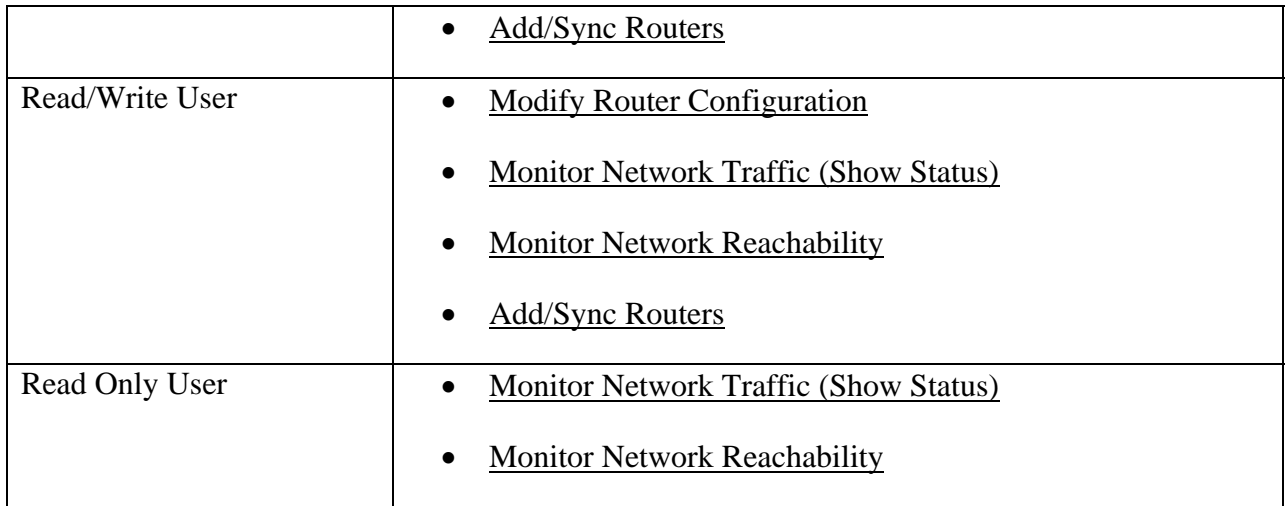

Unauthenticated Services:

The cryptographic module supports the following unauthenticated services:

• Self-tests: This service executes the suite of self-tests required by FIPS 140-2 by power cycling the module.

#### *Definition of Critical Security Parameters (CSPs)*

The following are CSPs contained in the module:

- Router-EMS Authentication Key
- Router Configurator Admin Password
- Router RADIUS Authentication Shared Secret
- Router RADIUS Accounting Shared Secret
- IPsec ISAKMP Shared Secret
- 802.11i Pre-Shared Key
- TLS Master Secret
- TLS Session Keys
- TLS (HTTPS) RSA Private Key
- Deterministic random number generator (DRNG) Seed
- Deterministic random number generator (DRNG) Seed Key
- NSS deterministic random number generator (DRNG) Seed Key
- EMS User Password

#### *Definition of CSPs Modes of Access*

Table 6 defines the relationship between access to CSPs and the different module services. The modes of access shown in the table are defined as follows:

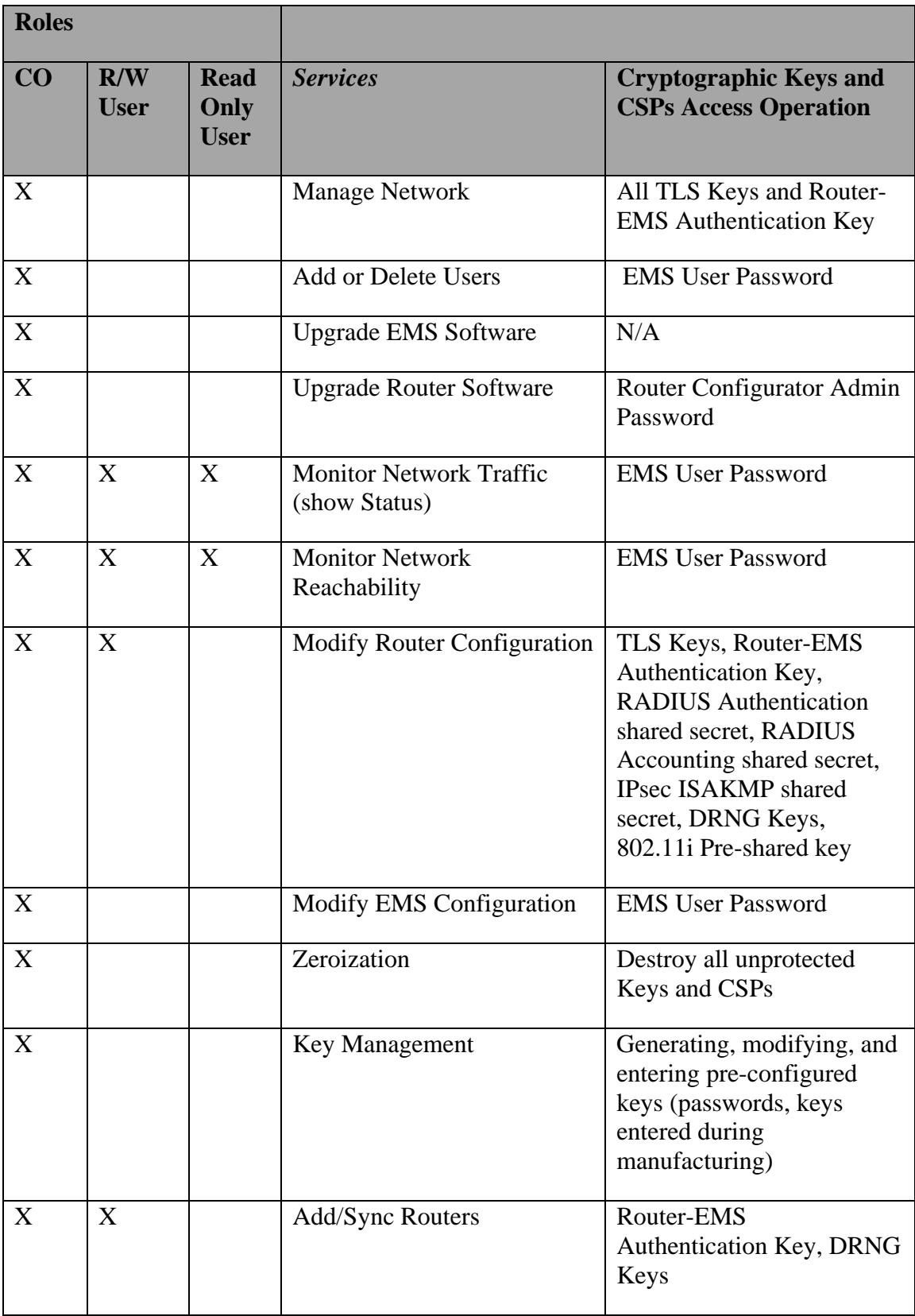

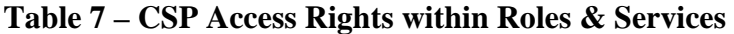

### **7. Operational Environment**

The FIPS 140-2 Area 6 Operational Environment requirements are applicable because the Tropos Control operates in a modifiable operational environment.

Tropos Control should be operated in a single user mode. Only one user account should be created in the OS.

Following steps should be performed to make the CentOS run in Single User Mode:

- a. Log in as the "root" user.
- b. Edit the system files /etc/passwd and /etc/shadow and remove all the users except "root" and the pseudo-users. Make sure the password fields in /etc/shadow for the pseudo-users are either a star (\*) or double exclamation mark (!!). This prevents login as the pseudo-users.
- c. Edit the system file /etc/nsswitch.conf and make files the only option for passwd, shadow, and group. This disables NIS and other name services for users and groups.
- d. In the /etc/xinetd.d directory, edit the files eklogin, gssftp, klogin, krb5 telnet, kshell, rexec, rlogin, rsh, rsync, telnet, and tftp, and set the value of disable to yes.
- e. Reboot the system for the changes to take effect.

#### **8. Security Rules**

This section documents the security rules enforced by the cryptographic module to implement the security requirements of Tropos Control.

- 1. The cryptographic module shall provide at least two distinct operator roles (User and CO roles). These are the Read Only User role, Read Write User role, and the Cryptographic-Officer role.
- 2. The cryptographic module shall provide identity-based authentication.
- 3. When the module has not been placed in a valid role, the operator shall not have access to any cryptographic services.
- 4. The cryptographic module shall encrypt message traffic using the AES algorithm.
- 5. The cryptographic module shall perform the following tests:
	- A. Power up Self-Tests:
	- 1. Cryptographic algorithm tests:
		- a. AES Known Answer Test for OpenSSL
		- b. AES Known Answer Test for NSS
		- c. DRNG Known Answer Test for OpenSSL
- d. DRNG Known Answer Test for NSS
- e. SHA-1 Known Answer Test for OpenSSL
- f. SHA-1 Known Answer Test for NSS
- g. RSA Known Answer Test for OpenSSL
- h. RSA Known Answer Test for NSS
- i. HMAC Known Answer Test for OpenSSL
- j. HMAC Known Answer Test for NSS
- k. Triple DES Known Answer Test for OpenSSL
- l. Triple DES Known Answer Test for NSS
- 2. Software Integrity Test (RSA signature verification)
- B. Conditional Self-Tests:
	- 1. Continuous Random Number Generator (CRNG) test performed on NDRNG and DRNG for both OpenSSL and NSS
- 6. At any time the cryptographic module is in an idle state, the operator shall be capable of commanding the module to perform the power-up self-test.
- 7. Prior to each use, the internal DRNG shall be tested using the conditional test specified in FIPS 140-2 §4.9.2.

8. Data output shall be inhibited during key generation, self-tests, zeroization, and error states.

- 9. Status information shall not contain CSPs or sensitive data that if misused could lead to a compromise of the module.
- 10. Configuration in FIPS Mode:

During initialization, the CO must perform the following configuration steps in order to be in FIPS mode:

- a. Enable "FIPS Mode"
- b. SSH access must be kept disabled
- c. Set "Router-EMS Authentication Key"
- d. "Password of all the EMS Operators must have minimum of 8 characters
- e. EMS Database Password must have minimum of 8 characters.
- f. Only Local authentication should be used and not Radius Authentication for Tropos Control users.

### **9. Physical Security Policy**

The FIPS 140-2 Area 5 Physical Security requirements are not applicable because the Tropos Control is software only module.

### **10. Mitigation of Other Attacks Policy**

The module has not been designed to mitigate any specific attacks.